## Photoshop Download Free For Windows 7 32 Bit Fixed

Cracking Adobe Photoshop is not as straightforward as installing it. It requires a few steps to bypass the security measures that are in place. First, you must obtain a cracked version of the software from a trusted source. Installing Adobe Photoshop and then cracking it is easy and simple. The first step is to download and install the Adobe Photoshop software on your computer. Then, you need to locate the installation.exe file and run it. Once the installation is complete, you need to locate the patch file and copy it to your computer. The patch file is usually available online, and it is used to unlock the full version of the software. Once the patch file is copied, you need to run it and then follow the instructions on the screen. Once the patching process is complete, you will have a fully functional version of Adobe Photoshop on your computer. You should check the version number to ensure that the crack was successful. And that's it - you have now successfully installed and cracked Adobe Photoshop!

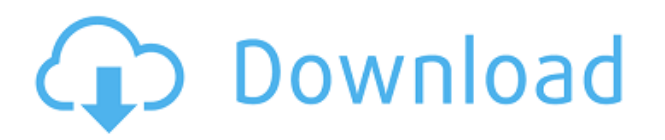

The other advantage of the Lightroom app is that it's much cheaper than Photoshop, which makes it an attractive option for photographers looking to take their content to the next level. A vast majority of Lightroom users don't purchase Photoshop. If you're looking for that perfect picture at a great price, the Lightroom app is your best bet. Photo Galleries. Employees in the marketing department joked about how the company used to send out 35, 50, even 100 high-res images in the company newsletter. It's been years since the company has done that. And while Lightroom and Photoshop do allow for numerous images to be shown as a slideshow, they are cumbersome to view and don't allow for as much flexibility as can be found with Flickr or other tools. The biggest problem, however, is that it does not allow you to make adjustments using presets and fine-tuning to get to the perfect-looking scene. Any advanced functionality cannot be performed in a straightforward manner in the app. If you are a frequent software user, you will understand the vast difference between the open and the closed systems. Therefore, I also need to mention what Adobe offers with regard to online storage and cloud processing options. If you have already heard about Creative Cloud, it is and will remain very easy to subscribe and access all of these services. I personally require and even prefer the offline option, as it makes life a

little easier, especially when you travel, but it is also very convenient for use when you have a free moment to spare. As the prices for these services are now, relatively cheap, it is also a good recommendation to at least take a look at the benefits before subscribing to them.

## **Adobe Photoshop 2022 () Download License Keygen [Win/Mac] 64 Bits {{ finaL version }} 2022**

When adding textures, you can use the brush tool or the new content-aware fill tool to add designs and textures to your designs. You can also make changes such as erasing, blurring, recoloring, and softening. You can use the clip tool to easily crop images, or drag and drop images or cut and paste. You can also use the individual tools for photo editing, adjust the contrast, exposure, and brightness of photos and images. The blur filter allows you to smear the edges of objects by applying blur. You can also sharpen up the edges, or add extra sharpness to the image. You can hide or show the blur filter. You can also adjust the light and dark sections of the image. (Quick tip: If you want to remove a specific object from the image but keep the original object in place, activate the Hue/Saturation adjustment layer and choose the Magic Wand tool. Click once to select the object and drag this shape to the top of the canvas. Click the trash can icon to remove the object) You can make your own text using the text tool. You can change the size, color, opacity, and the effects, such as: blur, vignette, emboss, and frames. You can also use the screen crush tool to add details. You can place initials, photo frames, and texture overlays. A group of buttons on the bottom toolbar allow you to change the lightness and darkness of colors, apply one of four different types of filters to each pixel in your image—from vintage and black and white to heavily sharpened and de-saturated—and save your changes. e3d0a04c9c

## **Download free Adobe Photoshop 2022 ()Patch With Serial Key With Registration Code 2023**

Photoshop Elements is a great editor. It offers a collection of tools, commands, and Photoshop updates that are helpful in several areas: editing still images, creating prints and other types of art, creating templates, and retouching images and videos. It comes ready to edit photos and it does it efficiently. It normally describes all the settings and tools that are available in the software. Adobe Photoshop Elements is a flexible and adaptable program that enables you to edit images. It includes a comprehensive range of tools for editing and enhancing digital images and it allows you to do things like create layouts, add text, correct skin tones, remove wrinkles, and do a variety of other things so it's a hugely powerful program. Adobe Photoshop Elements is one of the top-selling Adobe products and it's become the standard for editing digital imagery. Thanks to its streamlined interface, you can get your work done in a way that's not just efficient but does an impressive job. Adobe Premiere Pro is a highly adaptable video editing program that provides advanced effects and tools to help you produce professional-looking content. In addition to that, it also includes video importing and playback features, enabling you to both cut, edit, and compile video content straight into the program. Adobe InDesign is a highly adaptable and powerful web publishing tool. It's designed to be used by web designers and content creators. The program includes a range of features that make it easier to create and publish articles online. It comes with a collection of tools that help you compose an online article or content page, add interactivity, or add style.

photoshop download free for windows 7 2020 can you download photoshop for free photoshop download free youtube cartoon yourself photoshop free download photoshop for yosemite free download photoshop free download for windows 10 youtube photoshop 7.0 free download youtube can you download old versions of photoshop for free photoshop xmp presets download free xmp file photoshop free download

Leveraging the new Adobe Photoshop features integrates its 2D features with the latest native features of the fastest and most demanding modern GPU systems for incredible speed and performance across devices like Macs, iOS, and Android. Now, Photoshop has a powerful new content-aware fill capability when the content of your image is similar to the fill that you used. You can also combine up to 16 images with the new Content-Aware Fill integration. Adobe Photoshop has long led the industry with its content-aware fill feature. Now, Photoshop has a powerful new content-aware fill capability when the content of your image is similar to the fill that you used. You can also combine up to 16 images with the new Content-Aware Fill integration. The new

version of Photoshop further improves the reliability of its cloud integration, making it easy to access cloud-based assets from anywhere. This means that you will have access to a vast portfolio of content anywhere you are. The transition to the native GPU API should also reduce time-to-benefit, since Photoshop will no longer need to follow the legacy Imagination raster engine and should now be able to deliver on all of the latest native GPU acceleration capabilities. When it comes to Design, Photo Tools and Photo Retouching, most professional designers and photographers use Adobe Photoshop and Elements for this work. The software is so powerful and customizable to allow all sorts of photo manipulation and editing, including:

- Sponge brush, pen and chalk printing
- Text tools for character recognition
- Neat auto-corrections
- Fake Edit and other pre-made edits
- Crop, rotate, add special effects
- Filter and adjustment layer
- Brush and shape tools
- Brush tool and eraser tools
- Path selection tools
- Layer style, masking and animation features
- Numerous different print plug-ins
- Direct printing

A new feature in Photoshop CC 2015 is Content Aware Fill. It replaces Copy & Paste (CTP) tool, which is now a new content-aware tool in which you can select an area of an image, then the tool will replace the surrounding nonselected area with alternative content based on the selected area. Adobe Photoshop Features is not simply background, other areas is repainted on the original area (including a 3D shape) in order to make it look and feel like the original one. Photoshop has always had a feature which makes it easy for people to remove neighbor pixels from images. Pixel surgery simply refers to selecting a pixel and choosing some of the nearby pixels in the layer. If you want to remove more pixels than that, then you can simply expand the selection and delete the ones you don't want. Pixel surgery is now even easier with the new content aware fill, layer aware fill, and dual-pane editing. The content aware fill has left the slider-based selection and now has a simple slider to select and paint new content in the image. Now you can compose your photos without the use of any images to add to an empty canvas. In Photoshop CC 2015, you can add an artboard in your final file and add an image, a text or insert a link. When you add an image to your artboard, the object is completely made up of pixels and therefore responsive, regardless of the dimensions of the element. Adobe Photoshop Features has been introduced and it allows you to create mixed object with extra pixels, which while you have enlarged the text, the background will still maintain its original size without any distortion. While creating capsules, you can simply set the size for the capsule symbol to function as an image or as an illustrative symbol. This feature allows users to create a capsule with a single line rather than the usual double line. Furthermore, we can also apply different features set in a capsule when clicked. For instance, you may apply

the vertical or horizontal alignment feature to the element you have created and when you click on it, it will automatically pull out into a capsule.

<https://zeno.fm/radio/apsic-xbench-3-0-51> <https://zeno.fm/radio/sp-flash-tool-exe-v3-1248-0-96mt6589-rar> <https://zeno.fm/radio/autodata-3-38-crack-rar-files> <https://zeno.fm/radio/et-geowizards-for-arcgis-10-crack> <https://zeno.fm/radio/chipgenius-v4-00-0022-rc3-rar> <https://zeno.fm/radio/daz-loader-windows-10> <https://zeno.fm/radio/kako-hakovati-tokene-za-top-eleven> <https://zeno.fm/radio/password-protect-video-master-v8-0-crack> <https://zeno.fm/radio/lsm-dasha-anya-8-sets> <https://zeno.fm/radio/serial-para-wincaja>

Changing a smile into something that will melt the most bitter and grumpy of hearts, or a set of images of people and places, are very achievable in the PicMonkey. The app is no Photoshop, but more than enough. And it's free. PicMonkey grabs images from social media and allows us to edit them in sequence. It would not be a standalone app if it lacked editing tools. If you need to remove a stray tripod, add flowers or just tweak something, PicMonkey can do it all. The app is available for the iOS and Android devices. It's free to download, but if you want to save your creations, you have to either buy a subscription or upgrade to the paid version . Its free version comes with a 20-day trial, 30 days, and 60 days. The free version includes 50 edits and 10 photo storage limits. Once you reach those limits, you have to upgrade to the paid version. Some of the most-anticipated features released for 2020 have already been demonstrated by Adobe. For instance, the A-Fold command lets you quickly and efficiently make a single curvature and tile it in a repeated pattern. In the detachable brush panel, you can now make brushstrokes realistically moveistic in real-time and use the clone tool to create complex compositions with ease. With this powerful image editor, you can seamlessly blend Photoshop layers to create cloud-like effects. A new Animate Layers panel in Photoshop CC will enable you to create video-like animations using foundational Photoshop tools like the pen tool. In addition, the Content Aware Fill feature is a new dedicated fill tool that can be used on layers to quickly, nondestructively fill in empty areas of a layer.

<https://curriculocerto.com/photoshop-cs6-setup-download-for-windows-10-free/> [https://lavavajillasportatiles.com/adobe-photoshop-cs5-download-hack-with-serial-key-pc-windows-20](https://lavavajillasportatiles.com/adobe-photoshop-cs5-download-hack-with-serial-key-pc-windows-2023/) [23/](https://lavavajillasportatiles.com/adobe-photoshop-cs5-download-hack-with-serial-key-pc-windows-2023/) <https://rerootyourlife.com/2023/01/02/photoshop-elements-11-download-free-new/> [http://areaspettacoli.com/wp-content/uploads/Photoshop-CC-2018-Version-19-Torrent-Activation-Cod](http://areaspettacoli.com/wp-content/uploads/Photoshop-CC-2018-Version-19-Torrent-Activation-Code-Activator-X64-2023.pdf) [e-Activator-X64-2023.pdf](http://areaspettacoli.com/wp-content/uploads/Photoshop-CC-2018-Version-19-Torrent-Activation-Code-Activator-X64-2023.pdf) <http://efekt-metal.pl/?p=1> [https://rednails.store/photoshop-2021-version-22-3-1-download-free-patch-with-serial-key-free-registr](https://rednails.store/photoshop-2021-version-22-3-1-download-free-patch-with-serial-key-free-registration-code-64-bits-2022/) [ation-code-64-bits-2022/](https://rednails.store/photoshop-2021-version-22-3-1-download-free-patch-with-serial-key-free-registration-code-64-bits-2022/) [https://thepeak.gr/download-adobe-photoshop-2022-version-23-1-with-serial-key-serial-number-full-to](https://thepeak.gr/download-adobe-photoshop-2022-version-23-1-with-serial-key-serial-number-full-torrent-windows-10-11-2022/) [rrent-windows-10-11-2022/](https://thepeak.gr/download-adobe-photoshop-2022-version-23-1-with-serial-key-serial-number-full-torrent-windows-10-11-2022/)

[https://vanguardsecuritycorp.com/wp-content/uploads/Photoshop-Download-For-Windows-10-Free-F](https://vanguardsecuritycorp.com/wp-content/uploads/Photoshop-Download-For-Windows-10-Free-FREE.pdf) [REE.pdf](https://vanguardsecuritycorp.com/wp-content/uploads/Photoshop-Download-For-Windows-10-Free-FREE.pdf)

<https://the-chef.co/horror-photoshop-styles-free-download-free/>

[https://reachh.health/wp-content/uploads/2023/01/Photoshop-2021-Version-2231-Download-Free-Reg](https://reachh.health/wp-content/uploads/2023/01/Photoshop-2021-Version-2231-Download-Free-Registration-Code-Latest-2023.pdf) [istration-Code-Latest-2023.pdf](https://reachh.health/wp-content/uploads/2023/01/Photoshop-2021-Version-2231-Download-Free-Registration-Code-Latest-2023.pdf)

<https://citywharf.cn/download-photoshop-custom-label-shapes-new/>

[https://healtharticlesworld.com/general-health/dental-health/download-adobe-photoshop-cs5-serial-n](https://healtharticlesworld.com/general-health/dental-health/download-adobe-photoshop-cs5-serial-number-full-torrent-license-key-full-latest-version-2022/) [umber-full-torrent-license-key-full-latest-version-2022/](https://healtharticlesworld.com/general-health/dental-health/download-adobe-photoshop-cs5-serial-number-full-torrent-license-key-full-latest-version-2022/)

<https://thecluelesscoffee.com/wp-content/uploads/2023/01/nethmar.pdf>

<https://conbluetooth.net/photoshop-alphabet-shapes-free-download-upd/>

<https://klassenispil.dk/photoshop-editing-download-free-extra-quality/>

<http://walkforhealth.info/2023/01/02/cs6-photoshop-download-for-windows-10-top/>

<https://holytrinitybridgeport.org/advert/photoshop-styles-psd-free-download-portable/>

<https://208whoisgreat.com/wp-content/uploads/2023/01/fronsea.pdf>

<https://btr-pen.com/wp-content/uploads/2023/01/rawscoo.pdf>

[https://turn-key.consulting/2023/01/01/download-photoshop-cc-2018-version-19-lifetime-activation-co](https://turn-key.consulting/2023/01/01/download-photoshop-cc-2018-version-19-lifetime-activation-code-for-windows-latest-release-2022/) [de-for-windows-latest-release-2022/](https://turn-key.consulting/2023/01/01/download-photoshop-cc-2018-version-19-lifetime-activation-code-for-windows-latest-release-2022/)

<https://nvested.co/wp-content/uploads/2023/01/Photoshop-Download-App-NEW.pdf> <http://holger-schleiffer.de/?p=16965>

<http://www.chelancove.com/adobe-photoshop-express-download-for-pc-windows-11-link/> [https://www.aussnowacademy.com/download-photoshop-2021-with-activation-code-win-mac-x32-64-2](https://www.aussnowacademy.com/download-photoshop-2021-with-activation-code-win-mac-x32-64-2022/) [022/](https://www.aussnowacademy.com/download-photoshop-2021-with-activation-code-win-mac-x32-64-2022/)

[https://www.esytolo.com/wp-content/uploads/2023/01/Photoshop-CC-2015-Version-17-Activator-For-](https://www.esytolo.com/wp-content/uploads/2023/01/Photoshop-CC-2015-Version-17-Activator-For-Windows-lAtest-release-2022.pdf)[Windows-lAtest-release-2022.pdf](https://www.esytolo.com/wp-content/uploads/2023/01/Photoshop-CC-2015-Version-17-Activator-For-Windows-lAtest-release-2022.pdf)

<http://tutmagazine.net/photoshop-2020-lifetime-activation-code-x3264-2023/>

<https://www.mjeeb.com/adobe-photoshop-7-0-download-for-laptop-windows-10-top/>

[https://couturepress.com/wp-content/uploads/2023/01/Photoshop\\_2022\\_Version\\_2302.pdf](https://couturepress.com/wp-content/uploads/2023/01/Photoshop_2022_Version_2302.pdf)

<https://catalinaislandseaplane.com/wp-content/uploads/2023/01/dashamab.pdf>

[http://areaspettacoli.com/wp-content/uploads/Photoshop-Maker-For-Pc-Free-Download-VERIFIED.pd](http://areaspettacoli.com/wp-content/uploads/Photoshop-Maker-For-Pc-Free-Download-VERIFIED.pdf) [f](http://areaspettacoli.com/wp-content/uploads/Photoshop-Maker-For-Pc-Free-Download-VERIFIED.pdf)

[https://happybirthday2me.com/wp-content/uploads/2023/01/Download-free-Photoshop-CC-2014-With](https://happybirthday2me.com/wp-content/uploads/2023/01/Download-free-Photoshop-CC-2014-With-License-Key-Torrent-Activation-Code-WIN-MAC-Latest-.pdf) [-License-Key-Torrent-Activation-Code-WIN-MAC-Latest-.pdf](https://happybirthday2me.com/wp-content/uploads/2023/01/Download-free-Photoshop-CC-2014-With-License-Key-Torrent-Activation-Code-WIN-MAC-Latest-.pdf)

<http://couponhost.net/2023/01/02/download-photoshop-cs6-untuk-windows-10-64-bit-free/>

<https://assetdefenseteam.com/wp-content/uploads/2023/01/kafulry.pdf>

[https://elevatedhairconcepts.com/wp-content/uploads/2023/01/Photoshop-Elements-6-Free-Download](https://elevatedhairconcepts.com/wp-content/uploads/2023/01/Photoshop-Elements-6-Free-Download-TOP.pdf) [-TOP.pdf](https://elevatedhairconcepts.com/wp-content/uploads/2023/01/Photoshop-Elements-6-Free-Download-TOP.pdf)

[https://yildizbursa.org/wp-content/uploads/2023/01/Photoshop\\_CS4.pdf](https://yildizbursa.org/wp-content/uploads/2023/01/Photoshop_CS4.pdf)

[https://befriend.travel/wp-content/uploads/2023/01/Adobe-Photoshop-2021-Version-2200-Torrent-x32](https://befriend.travel/wp-content/uploads/2023/01/Adobe-Photoshop-2021-Version-2200-Torrent-x3264-2022.pdf) [64-2022.pdf](https://befriend.travel/wp-content/uploads/2023/01/Adobe-Photoshop-2021-Version-2200-Torrent-x3264-2022.pdf)

[https://lifeskillstutor.com/wp-content/uploads/2023/01/Adobe\\_Photoshop\\_2021\\_Version\\_2241\\_\\_With\\_](https://lifeskillstutor.com/wp-content/uploads/2023/01/Adobe_Photoshop_2021_Version_2241__With_Full_Keygen_X64_2022.pdf) [Full\\_Keygen\\_X64\\_2022.pdf](https://lifeskillstutor.com/wp-content/uploads/2023/01/Adobe_Photoshop_2021_Version_2241__With_Full_Keygen_X64_2022.pdf)

[https://news.mtkenya.co.ke/advert/adobe-photoshop-cc-2014-download-license-keygen-activator-202](https://news.mtkenya.co.ke/advert/adobe-photoshop-cc-2014-download-license-keygen-activator-2022/) [2/](https://news.mtkenya.co.ke/advert/adobe-photoshop-cc-2014-download-license-keygen-activator-2022/)

[https://xn--80aagyardii6h.xn--p1ai/adobe-photoshop-2021-version-22-3-1-download-free-with-keygen](https://xn--80aagyardii6h.xn--p1ai/adobe-photoshop-2021-version-22-3-1-download-free-with-keygen-windows-10-11-32-64bit-updated-2023/)[windows-10-11-32-64bit-updated-2023/](https://xn--80aagyardii6h.xn--p1ai/adobe-photoshop-2021-version-22-3-1-download-free-with-keygen-windows-10-11-32-64bit-updated-2023/)

<https://www.portalvivienda.cl/wp-content/uploads/2023/01/shanroy.pdf>

There's a bunch of time-tested graphic editing tools that are also some of the most highly used tools among designers around to this day. The Adobe suite is now even more powerful than ever with the release of an Interactive Design tool that completely reimagines traditional development. In this dazzling new development of the Creative Cloud, Adobe is literally giving you all of the tools you need to bring your project to life. Burn it to a DVD, convert it online, download it to your computer, or emulate it on any device. And all the tools are available to you. Oh, and it's really easy to get started. Adobe Photoshop is one of the most commonly used and highly respected tools among designers. With every new version, the software is continuously developed and enhanced, and it includes a lot of features that are highly important and used by many designers. Mac users have been said to have an advantage in these Photoshop features, but it's quite important to note that there are also plenty of useful design tools to be used on the PC as well. Here they are: Mac or PC, you need a good graphics editor to make incredible visuals on, Adobe Photoshop is the easiest and best way to create and improve your design along with other great tools. These top 10 Photoshop features are truly helpful to all kinds of designers, regardless of the platform they work on. Most designers seek acceleration with the proper software which has new and brilliant features to make their work faster. Photoshop is the most powerful and trusted tool that can be used by most of the designers and photographers. These best 10 Photoshop features are very helpful to all professionals.